## Package 'mrregression'

October 13, 2022

<span id="page-0-0"></span>Type Package Title Regression Analysis for Very Large Data Sets via Merge and Reduce Version 1.0.0 Author Esther Denecke [aut], Leo N. Geppert [aut, cre], Steffen Maletz [ctb], R Core Team [ctb] Maintainer Leo N. Geppert <geppert@statistik.uni-dortmund.de> Description Frequentist and Bayesian linear regression for large data sets. Useful when the data does not fit into memory (for both frequentist and Bayesian regression), to make running time manageable (mainly for Bayesian regression), and to reduce the total running time because of reduced or less severe memory-spillover into the virtual memory. This is an implementation of Merge & Reduce for linear regression as described in Geppert, L.N., Ickstadt, K., Munteanu, A., & Sohler, C. (2020). 'Streaming statistical models via Merge & Reduce'. International Journal of Data Science and Analytics, 1-17, [<doi:10.1007/s41060-020-00226-0>](https://doi.org/10.1007/s41060-020-00226-0). **Depends** R ( $> = 4.0.0$ ), Rcpp ( $> = 1.0.5$ ), License GPL-2 | GPL-3 Encoding UTF-8 LazyData true RoxygenNote 7.1.1 **Suggests** test that  $(>= 2.3.2)$ , **Imports** data.table  $(>= 1.12.8)$ , Enhances rstan  $(>= 2.19.3)$ , NeedsCompilation no Repository CRAN Date/Publication 2020-09-22 08:20:02 UTC

### R topics documented:

exampleData . . . . . . . . . . . . . . . . . . . . . . . . . . . . . . . . . . . . . . . . [2](#page-1-0)

#### <span id="page-1-0"></span>2 mrbayes and the contract of the contract of the contract of the contract of the contract of the contract of the contract of the contract of the contract of the contract of the contract of the contract of the contract of

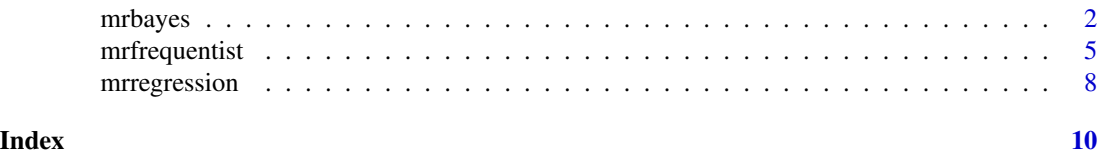

exampleData *Simulated Example Data*

#### Description

Simulated data set with 1500 observations for illustrational purposes.

#### Usage

exampleData

#### Format

A data frame with 1500 rows and 11 variables where V1-V10 are the predictors and V11 is the dependent variable.

<span id="page-1-1"></span>mrbayes *Bayesian linear regression using Merge and Reduce*

#### Description

mrbayes is used to conduct Bayesian linear regression on very large data sets using Merge and Reduce as described in Geppert et al. (2020). Package rstan needs to be installed. When calling the function this is checked using requireNamespace as suggested by Hadley Wickham in "R packages" (section Dependencies, http://r-pkgs.had.co.nz/description.html, accessed 2020-07-31).

#### Usage

```
mrbayes(
 y,
  intercept = TRUE,
  fileMr = NULL,
 dataMr = NULL,
  obsPerBlock,
  dataStan = NULL,
  sep = "auto",dec = "."header = TRUE,
 naStrings = "NA",
  colNames = NULL,
 naAction = na.fail,
  ...
)
```
#### <span id="page-2-0"></span>mrbayes 3

### Arguments

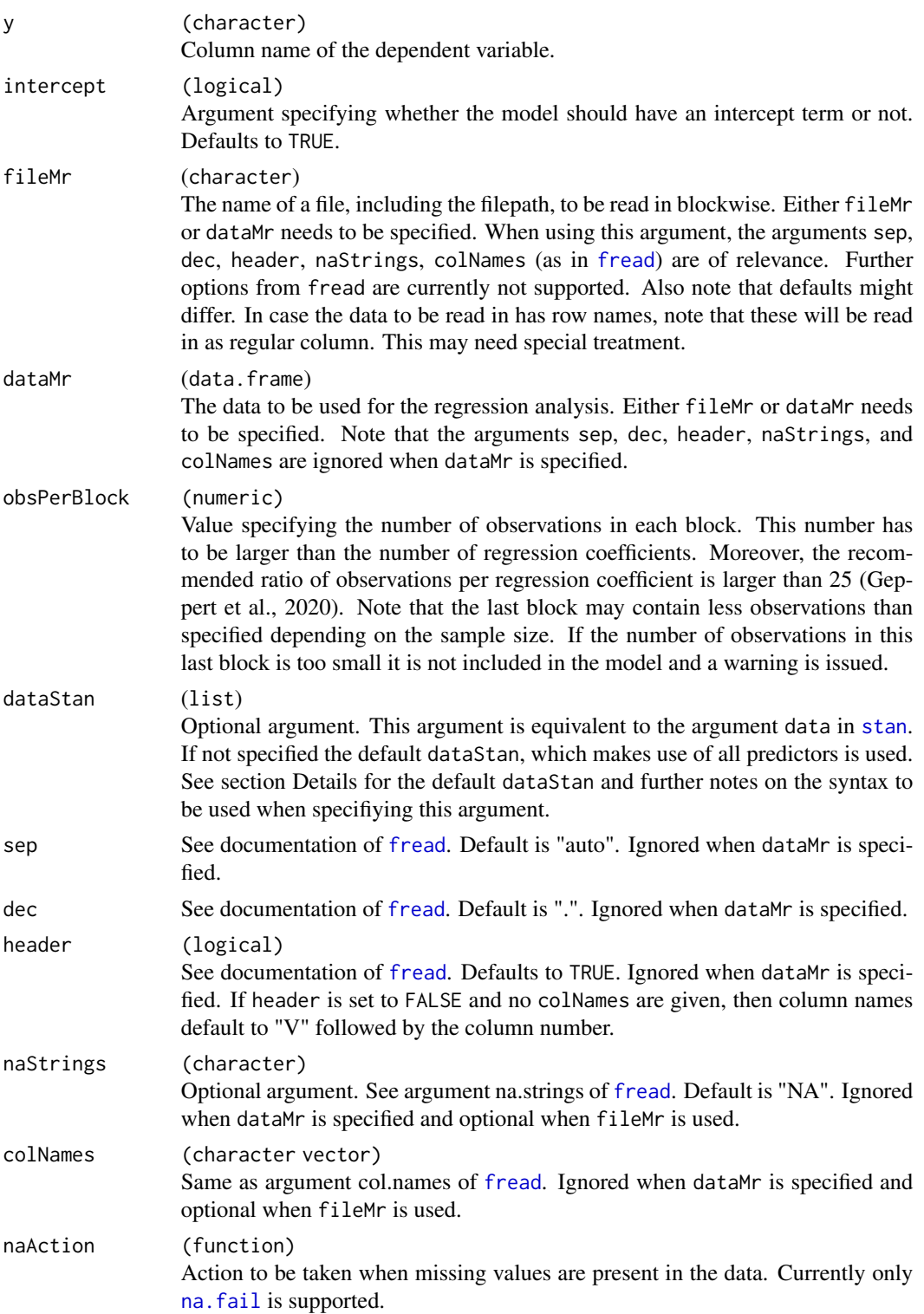

<span id="page-3-0"></span>... Further optional arguments to be passed on to [stan](#page-0-0), especially pars and arguments that control the behaviour of the sampling in rstan such as chains, iter, warmup, and thin. Please refer to [rstan](#page-0-0).

#### Value

Returns an object of class "mrbayes" which is a list containing the following components:

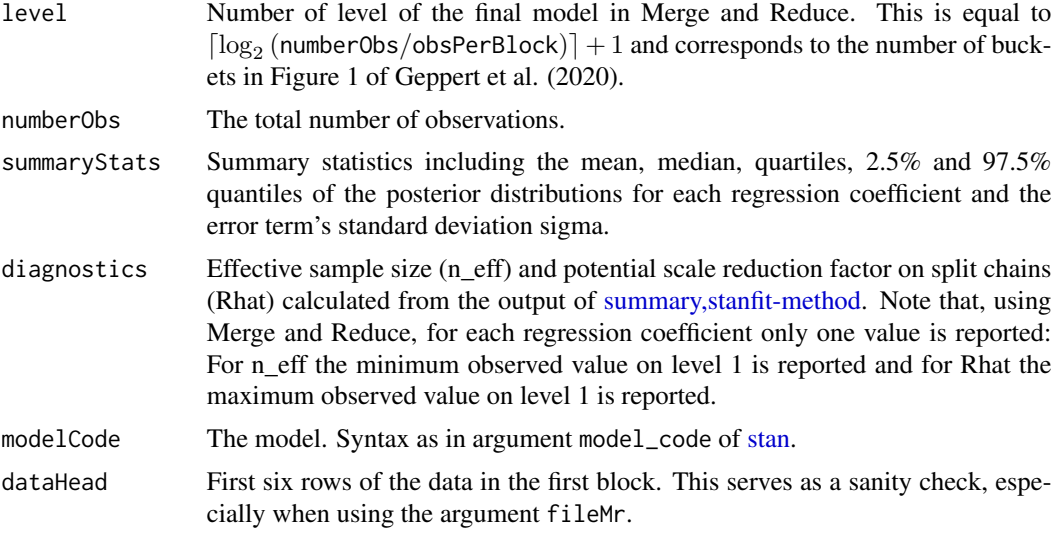

#### Details

Code of default dataStan makes use of all predictors:

```
dataStan = list(n = nrow(currentBlock),
```

```
d = (ncol(currentBlock) - 1),
```
X = currentBlock[, -colNumY],

y = currentBlock[, colNumY])

where currentBlock is the current block of data to be evaluated, n the number of observations, d the number of variables (without intercept), X contains the predictors, and y the dependent variable. colNumY is the column number of the dependent variable that the function finds internally.

When specifying the argument dataStan, note two things:

1. Please use the syntax of the default dataStan, i.e. the object containing the data of the block to be evaluated is called currentBlock, the number of observations must be set to  $n =$ nrow(currentBlock), d needs to be set to the number of variables without intercept, the dependent variable must be named y, and the independent variables must be named X.

2. The expressions within the list must be unevaluated: Therefore, use the function [quote](#page-0-0).

#### References

Geppert, L.N., Ickstadt, K., Munteanu, A., & Sohler, C. (2020). Streaming statistical models via Merge & Reduce. International Journal of Data Science and Analytics, 1-17, doi: https://doi.org/10.1007/s41060-020-00226-0

#### <span id="page-4-0"></span>mrfrequentist 5

#### Examples

# Package rstan needs to be installed for running this example.

```
if (requireNamespace("rstan", quietly = TRUE)) {
 n = 2000p = 4set.seed(34)
 x1 = rnorm(n, 10, 2)x2 = rnorm(n, 5, 3)x3 = rnorm(n, -2, 1)x4 = rnorm(n, 0, 5)y = 2.4 - 0.6 \times x1 + 5.5 \times x2 - 7.2 \times x3 + 5.7 \times x4 + \text{rnorm(n)}data = data.frame(x1, x2, x3, x4, y)normalmodell = '
 data {
 int<lower=0> n;
 int<lower=0> d;
 matrix[n,d] X; // predictor matrix
 vector[n] y; // outcome vector
 }
 parameters {
 real alpha; // intercept
 vector[d] beta; // coefficients for predictors
 real<lower=0> sigma; // error scale
 }
 model {
 y \sim normal(alpha + X \star beta, sigma); // likelihood
 }
 datas = list(n = nrow(data), d = ncol(data)-1,y = data[, dim(data)[2]], X = data[, 1:(dim(data)[2]-1)])
 fit0 = rstan::stan(model_code = normalmodell, data = datas, chains = 4, iter = 1000)
 fit1 = mrbayes(dataMr = data, obsPerBlock = 500, y = 'y')}
```
<span id="page-4-1"></span>mrfrequentist *Fitting frequentist linear models using Merge and Reduce*

#### Description

mrfrequentist is used to conduct frequentist linear regression on very large data sets using Merge and Reduce as described in Geppert et al. (2020).

#### Usage

mrfrequentist(

```
formula,
 fileMr = NULL,
 dataMr = NULL,obsPerBlock,
 approach = c("1", "3"),
  sep = "auto",dec = "."header = TRUE,
 naStrings = "NA",
 colNames = NULL,
 naAction = na.fail
\mathcal{L}
```
#### Arguments

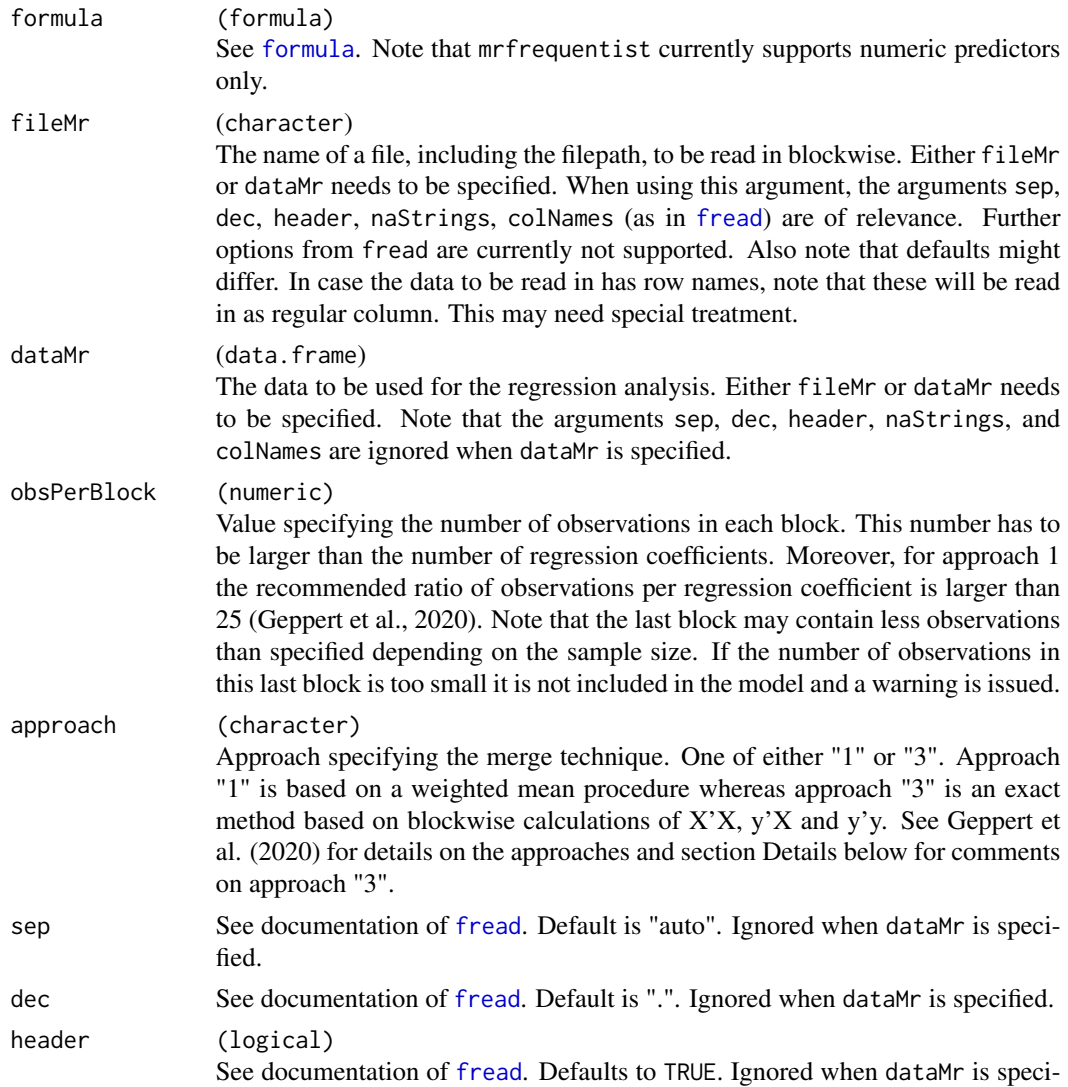

<span id="page-5-0"></span>

#### <span id="page-6-0"></span>mrfrequentist 7

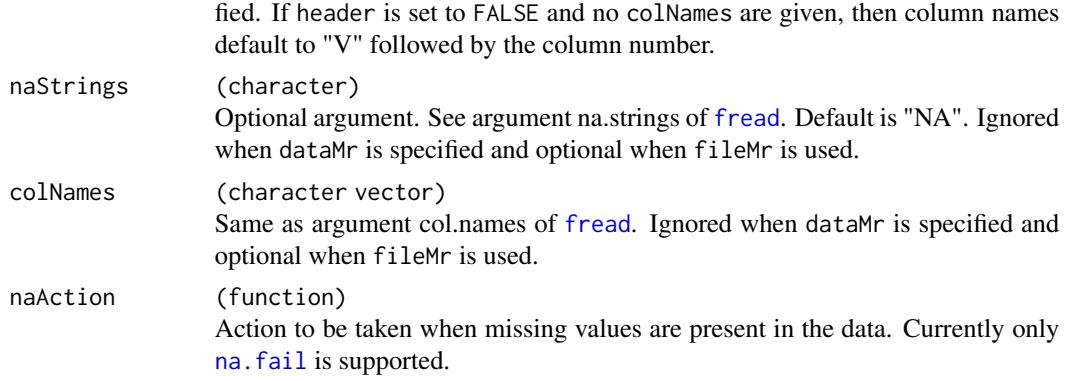

#### Value

Returns an object of class "mrfrequentist" which is a list containing the following components for both approaches "1" and "3":

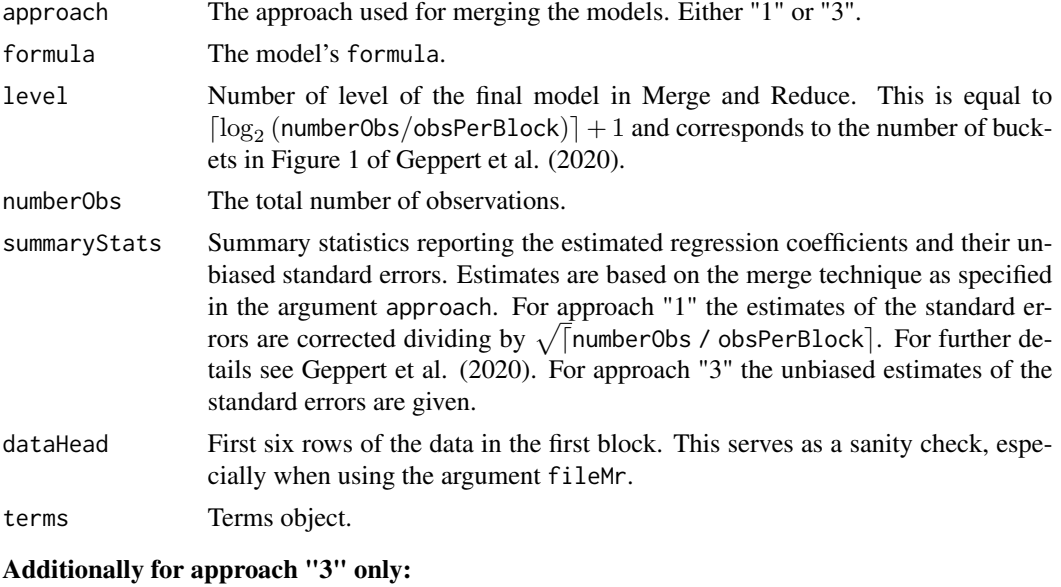

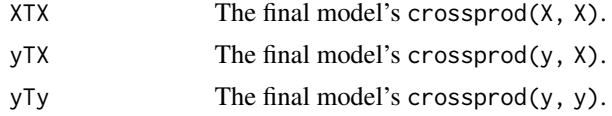

#### Details

In approach "3" the estimated regression coefficients and their unbiased standard errors are calculated via qr decompositions on  $X'X$  (as in [speedlm](#page-0-0) with argument method = "qr"). Moreover, the merge step uses the same idea of blockwise addition for  $X'X$ ,  $y'y$  and  $y'X$  as speedglm's updating procedure [updateWithMoreData](#page-0-0). Conceptually though, Merge and Reduce is not an updating algorithm as it merges models based on a comparable amount of data along a tree structure to obtain a final model.

#### <span id="page-7-0"></span>References

Geppert, L.N., Ickstadt, K., Munteanu, A., & Sohler, C. (2020). Streaming statistical models via Merge & Reduce. International Journal of Data Science and Analytics, 1-17, doi: https://doi.org/10.1007/s41060-020-00226-0

#### Examples

```
## run mrfrequentist() with dataMr
data(exampleData)
fit1 = mrfrequentist(dataMr = exampleData, approach = "1", obsPerBlock = 300,
formula = V11 ~ ~ ~ .)## run mrfrequentist() with fileMr
filepath = system.file("extdata", "exampleFile.txt", package = "mrregression")
fit2 = mrfrequentist(fileMr = filepath, approach = "3", header = TRUE,
obsPerBlock = 100, formula = y \sim .)
```
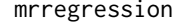

mrregression *mrregression: Frequentist and Bayesian linear regression using Merge and Reduce.*

#### **Description**

Frequentist and Bayesian linear regression for large data sets. Useful when the data does not fit into memory (for both frequentist and Bayesian regression), to make running time manageable (mainly for Bayesian regression), and to reduce the total running time because of reduced or less severe memory-spillover into the virtual memory. The package contains the two main functions [mrfrequentist](#page-4-1) and [mrbayes](#page-1-1) as well as several S3 methods listed below. Note, that currently only numerical predictors are supported. Factor variables can be included in the model in dummy-coded form, e.g. using [model.matrix](#page-0-0). However, this may lead to highly variable or even unreliable estimates / posterior distributions if levels are not represented well in every single block. It is solely the user's responsibility to check that this is not the case!

#### Usage

```
## S3 method for class 'mrfrequentist'
coef(object, ...)
## S3 method for class 'mrfrequentist'
nobs(object, ...)
## S3 method for class 'mrfrequentist'
predict(object, data, ...)
## S3 method for class 'mrfrequentist'
summary(object, ...)
## S3 method for class 'summary.mrfrequentist'
```
#### <span id="page-8-0"></span>mrregression 9

```
print(x, \ldots)## S3 method for class 'mrbayes'
nobs(object, ...)
## S3 method for class 'mrbayes'
summary(object, ...)
```

```
## S3 method for class 'summary.mrbayes'
print(x, \ldots)
```
#### Arguments

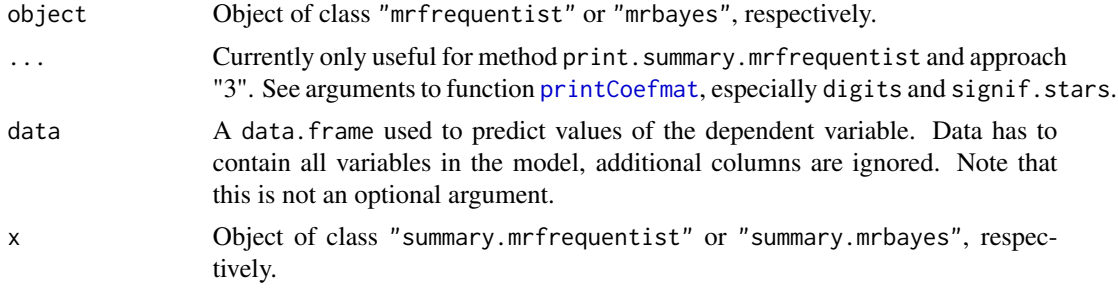

#### References

Geppert, L.N., Ickstadt, K., Munteanu, A., & Sohler, C. (2020). Streaming statistical models via Merge & Reduce. International Journal of Data Science and Analytics, 1-17, doi: https://doi.org/10.1007/s41060-020-00226-0

# <span id="page-9-0"></span>Index

```
∗ datasets
    exampleData, 2
coef.mrfrequentist (mrregression), 8
exampleData, 2
formula, 6
fread, 3, 6, 7
model.matrix, 8
mrbayes, 2, 8
mrfrequentist, 5, 8
mrregression, 8
na.fail, 3, 7
nobs.mrbayes (mrregression), 8
nobs.mrfrequentist (mrregression), 8
predict.mrfrequentist (mrregression), 8
print.summary.mrbayes (mrregression), 8
print.summary.mrfrequentist
        (mrregression), 8
printCoefmat, 9
quote, 4
rstan, 4
speedlm, 7
stan, 3, 4
summary,stanfit-method, 4
summary.mrbayes (mrregression), 8
summary.mrfrequentist (mrregression), 8
updateWithMoreData, 7
```